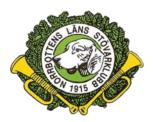

## Protokoll för Årsmöte 2023-04-16 ( Plats: Örnvik, Luleå

(Protokoll 4-2023)

 Inledningsanförande av ordförande Michael Barcheus samt parentation över avlidna medlemmar.

Justering av röstlängd. 71 st röstberättigade. 2 st ej medlemmar.

- 2. Till ordförande för mötet valdes Niklas Lundberg.
- 3. Att föra årsmötesprotokoll valdes Leif Bäckström.
- Till justeringsmän och tillika rösträknare valdes Leif Thurfjell och Stefan Waara.
- 5. Mötet beslutade om nej till närvaro- och yttranderätt för icke lokalklubbs medlemmar.
- 6. Mötets utlysning. Mötet godkände att utlysningen skett enligt stadgarna.
- Dagordningen godkändes men ett ärende hänsköts til punkt 18 i dagordningen.
- Styrelsens årsredovisning med balans- och resultaträkning samt revisorernas berättelse föredrogs.

Revisorerna godkände detta och tillstyrkte ansvarsfrihet.

- 9. Mötet beslutade att uppkommen vinst balanseras i ny räkning.
- 10. Inga uppdrag från föregående möte förelåg.
- 11. Mötet beslutade att bevilja styrelsen ansvarsfrihet.
- 12.A) Styrelsens förslag till verksamhetsplan godkändes med ändring av tiden för RR-prov till 2023-09-01—2023-12-31. Se bilaga Verksamhetsplan.
  - B) Styrelsens förslag till rambudget godkändes.Se bilaga Rambudget.
  - C) Styrelsens förslag till avgifter godkändes.Se bilaga Avgifter.

- 13. Till ordförande för 1 år valdes Michael Barcheus.
  Till ledamöter för 2 år valdes Leif Bäckström och Tomas Nordström samt Tomas Pellikkä.
  Fredrik Forsgren och Lars-Gunnar Erkki valdes till ledamot i 1 är. (Fyllnadsval)
  Till suppleant i 1 år valdes Lars-Åke Nilsson.
- 14. Som revisorer på 1 år valdes Leif Thurfjell och Conny Lundström.
- Valberedning.
   Till valberedning valdes Stefan Tuvebäck (sammankallande 1 år)
   Till ledamöter i valberedningen valdes Hans Djärv och Anders Bertilsson.
- 16. Punkterna 13-15 justerades.
- 17. Motionerna till stövarfullmäktige godkändes,
  - Minst 1 ökl barmark för JCH.

-RR kan inte ersätta 1 ökl för JCH.

- Inrätta ett JCH på enbart hare.

18, Återbetalning av anmälningsavgift.

Stefan Tuvebäck hade synpunkter på ej återbetalda startavgifter.

Kassören meddelade att det var redan gjort sedan lång tid tillbaka,

19. Prisutdelning genomfördes och ordföranden Michael Barcheus avslutade mötet.

Därefter bjöd klubben på Pyttipanna med ägg och rödbetor,

Leif Bäckström

Stefan Waara

Leif Thurfjell

# Verifikat

Transaktion 09222115557492380097

## Dokument

Prptokoll för Årsmöte 2023 Huvuddokument 3 sidor Startades 2023-05-09 09:22:33 CEST (+0200) av Reduca eSign (Re) Färdigställt 2023-05-09 20:57:50 CEST (+0200)

#### Initierare

Reduca eSign (Re) reduca-esign@reduca.se

### Signerande parter

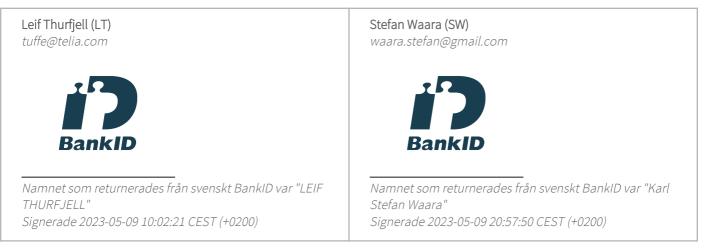

Detta verifikat är utfärdat av Scrive. Information i kursiv stil är säkert verifierad av Scrive. Se de dolda bilagorna för mer information/bevis om detta dokument. Använd en PDF-läsare som t ex Adobe Reader som kan visa dolda bilagor för att se bilagorna. Observera att om dokumentet skrivs ut kan inte integriteten i papperskopian bevisas enligt nedan och att en vanlig papperutskrift saknar innehållet i de dolda bilagorna. Den digitala signaturen (elektroniska förseglingen) säkerställer att integriteten av detta dokument, inklusive de dolda bilagorna, kan bevisas matematiskt och oberoende av Scrive. För er bekvämlighet tillhandahåller Scrive även en tjänst för att kontrollera dokumentets integritet automatiskt på: https://scrive.com/verify

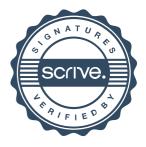